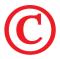

## 5 COMMON PROBLEMS THAT CAN SLOW YOU DOWN

#### **A Cluttered Registry**

The longer you use Windows, the more cluttered your registry can grow, especially if you regularly install and uninstall software. Some applications, known as "orphan" registry entries, don't remove all traces of themselves when uninstalled, causing problems such as sluggish performance, system lockups, or a bloated registry that takes longer to load. The easiest way to clean your registry is to use a registry cleaner, such as PC Tune-Up. With the click of a button, PC Tune-Up will scan your registry for these fragmented files, bring them together, and safely remove them.

#### **Full Hard Drive**

It's possible that your hard drive could be too full of data to function efficiently. Ideally, you should have at least 2 - 3GB of free space for programs to run smoothly. If you don't have this much free space, you can delete unused programs on the C: drive. Check your C: drive to see how much space you have on your computer. You can do this by going to Start > My Computer > C: drive (XP machines). Click on the C: drive and it will tell you how much free space you have under 'Details' on the left bar. You can remove programmes, either with their own removal programme or via windows 'Add or Remove' function in the control panel.

## **Not Enough Memory**

It's important to have enough memory on your computer to keep programs running smoothly, especially if you have large programs, or play a lot of PC games. It is recommended that you have at least 1GB or more. The amount of RAM your PC has can be checked by right-clicking 'My Computer' and choosing 'Properties'. If you need to upgrade your RAM, be sure to check your local retail ads for sales. You can usually get a RAM upgrade at a great price.

# **Too Many Start-Up Programs**

When you boot your computer, there are several programs that automatically start behind the scenes. These programs eat up your computer's available processing capacity and slow it down dramatically. Most likely, you don't need all of these programs to automatically start when you boot your computer. Some programs, such as PC Tune-Up include Start-Up Wizards that scan your computer for all of the start-up programs and allow you to simply select the ones that you don't want to start automatically.

# Spyware and Malicious Programs

If you have ever experienced annoyances such as a new toolbar in your Internet browser, or a new startup page that you did not set, you are likely plagued with spyware. Fortunately, this can be eradicated by using anti-spyware software such as 'SUPERantispyware', which is available for free off the internet.

(Originally published by Zone Alarm)